## How to join a web conference as a guest 07/20/2024 18:38:52

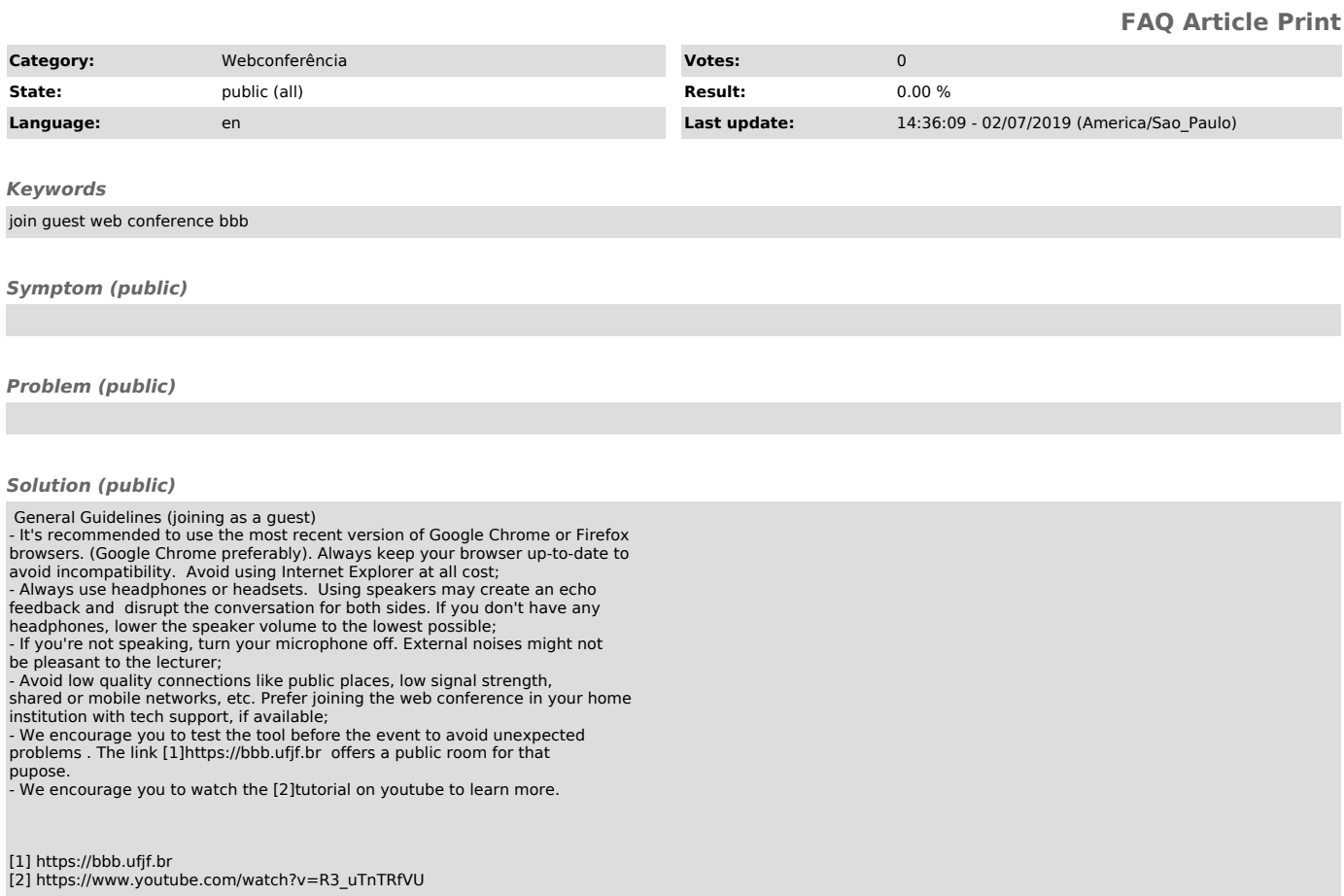